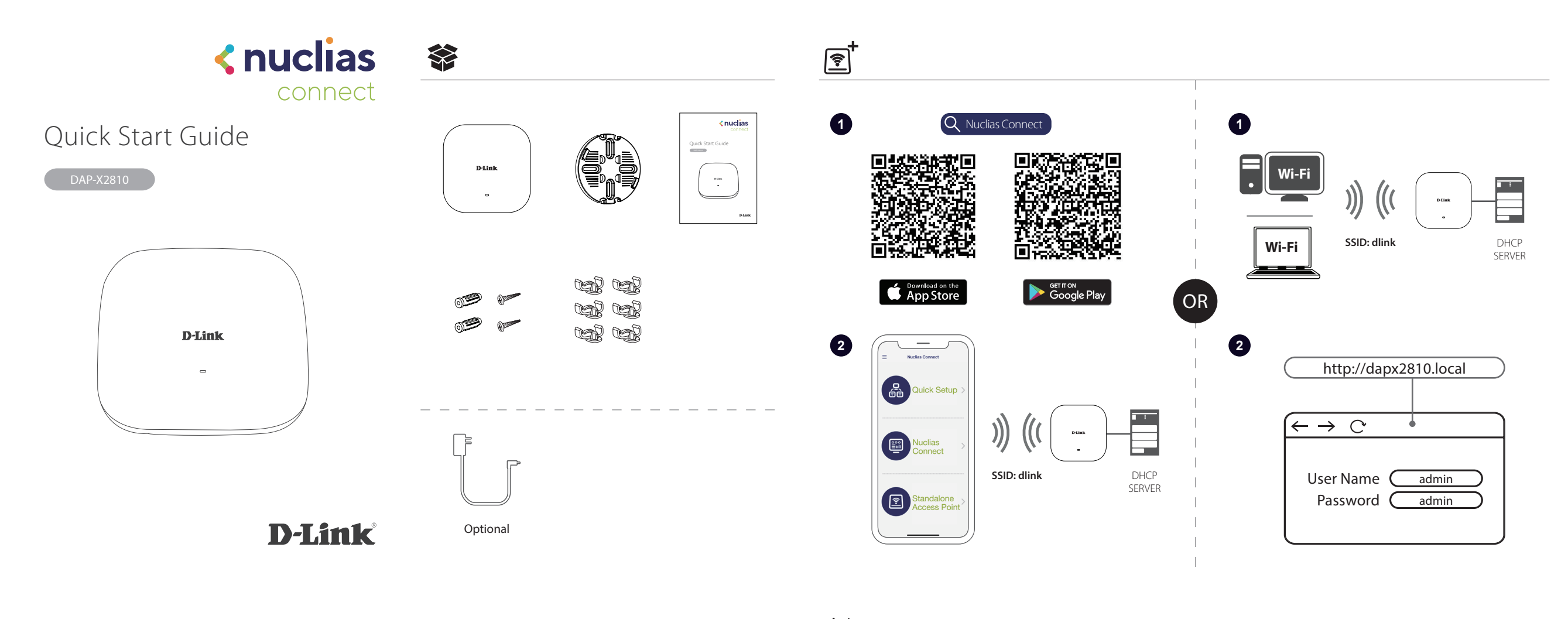

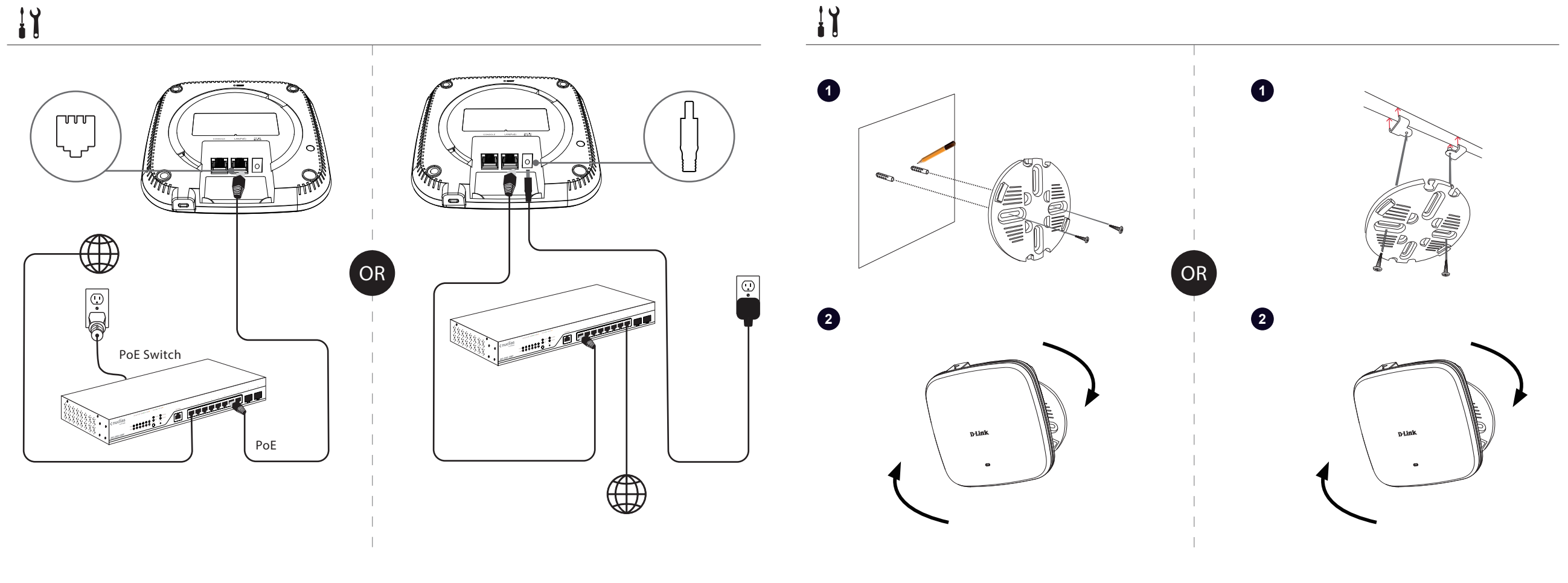

F,

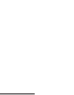

 $\bigoplus$ 

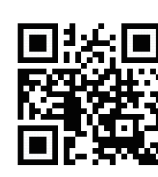

https://www.nuclias.com **https://www.dlink.com/support** 

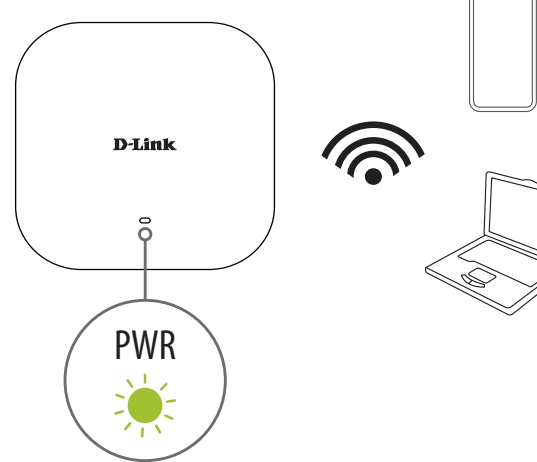

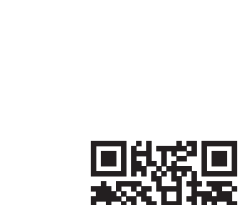

https://download.nuclias.com

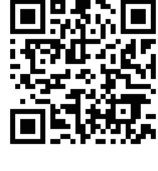

https://www.dlink.com/warranty